## **IPv6 Neighbor Discovery DeepDive**

Jen Linkova aka Furry furry13@gmail.com Nov 2015

## **Most Important Slide of This Talk**

## IPv6 is **NOT** "like IPv4 but longer addresses"

## **What Can Be Improved in IPv6?**

- Just one control protocol? ○ IPv4: ARP for L2, ICMP for Internet
- Less chatty protocol?
	- ARP using broadcast
- $\bullet$  do more than just map IP  $\leftrightarrow$  L2 addresses?
	- ARP does not confirm reachability

## **Protocol Choice**

- ICMPv6 is already here as a control protocol
- No reason to use non-IP protocol
- Flexible
	- new message types can be created
- Like in ARP, 2 messages are needed:
	- **Neighbor Solicitation**, "Who has this IPv6 address"?
	- **Neighbor Advertisement**, "I have this IPv6 address"

## **ARP Is Too Chatty**

- Broadcast
	- creates noise
	- consumes network resources
	- Kills the battery on mobile devices
- NS message should be received by?
	- all hosts? => broadcast
	- or hosts which might have that address?

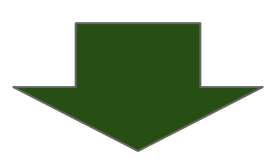

 $\begin{pmatrix} 0 & 0 \\ 0 & 0 \end{pmatrix}$ 

**MULTICAST**

## **Multicast Group Address**

- What about: one IPv6 address one mcast group (ff02::\$interface\_id)?
	- Too many mcast groups
	- Local resolution to L2 address only 32 bits of L3 addresses going to L2 mcast address
	- EUI-64: highest 24 bits are OUI, then fffe
	- Manually assigned interface\_id: no highest bits

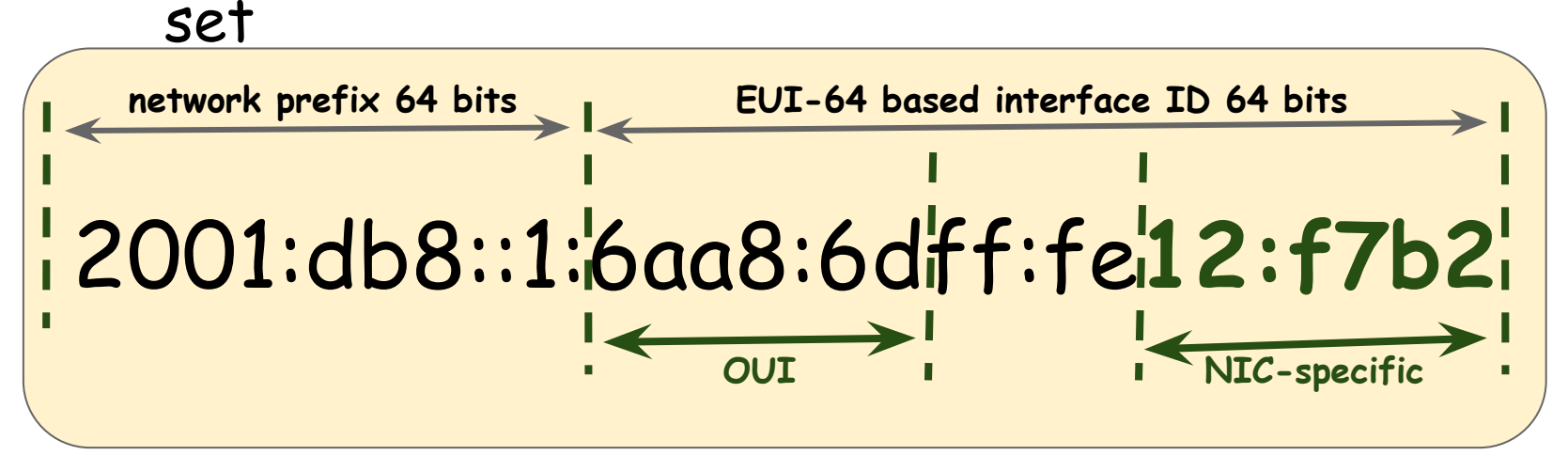

## **Solicited Node MCast Address**

- Lower 24 bits of IPv6 address
- Solicited-node multicast address format:
	- Globally-assigned prefix **FF02**::1:FF00:0:/104
	- low-order 24 bits of a node address

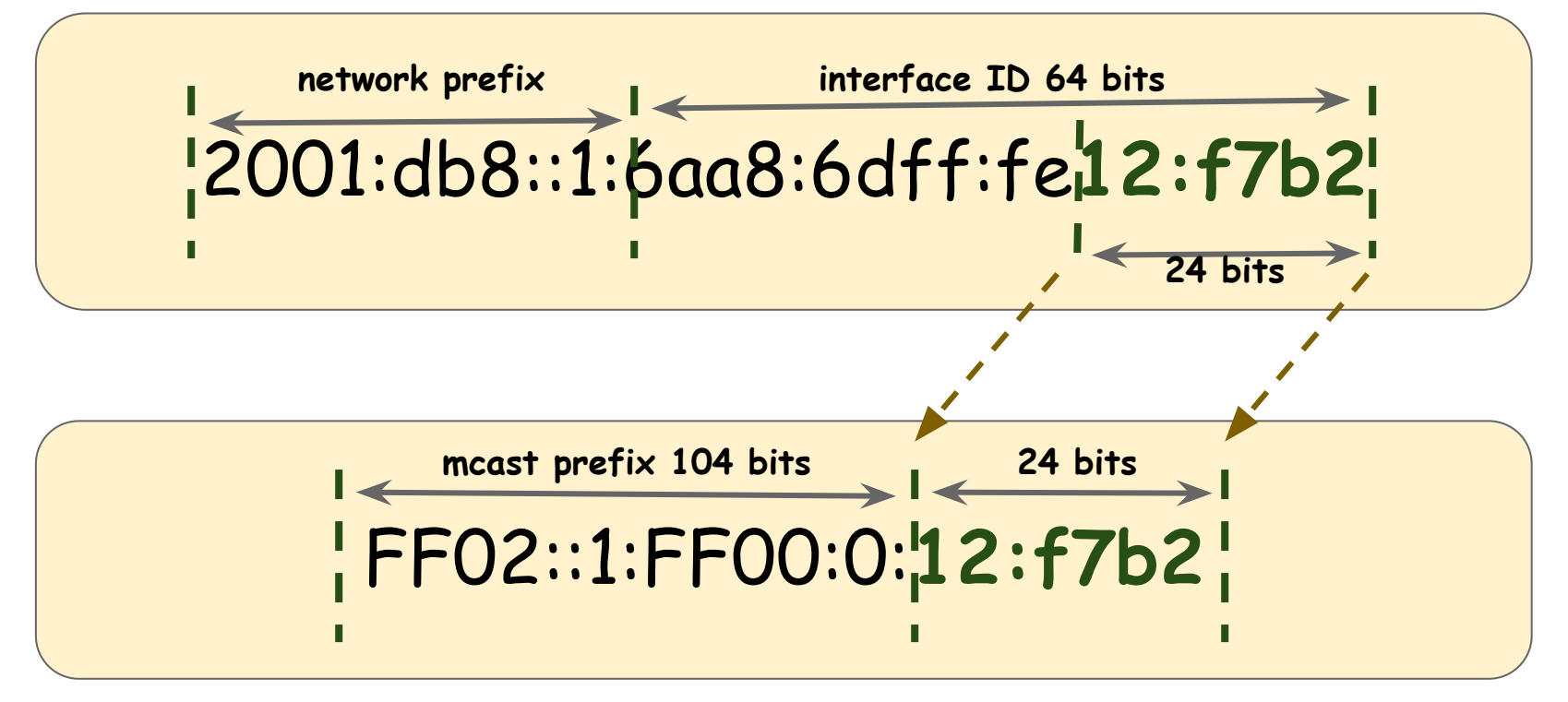

**solicited node multicast address**

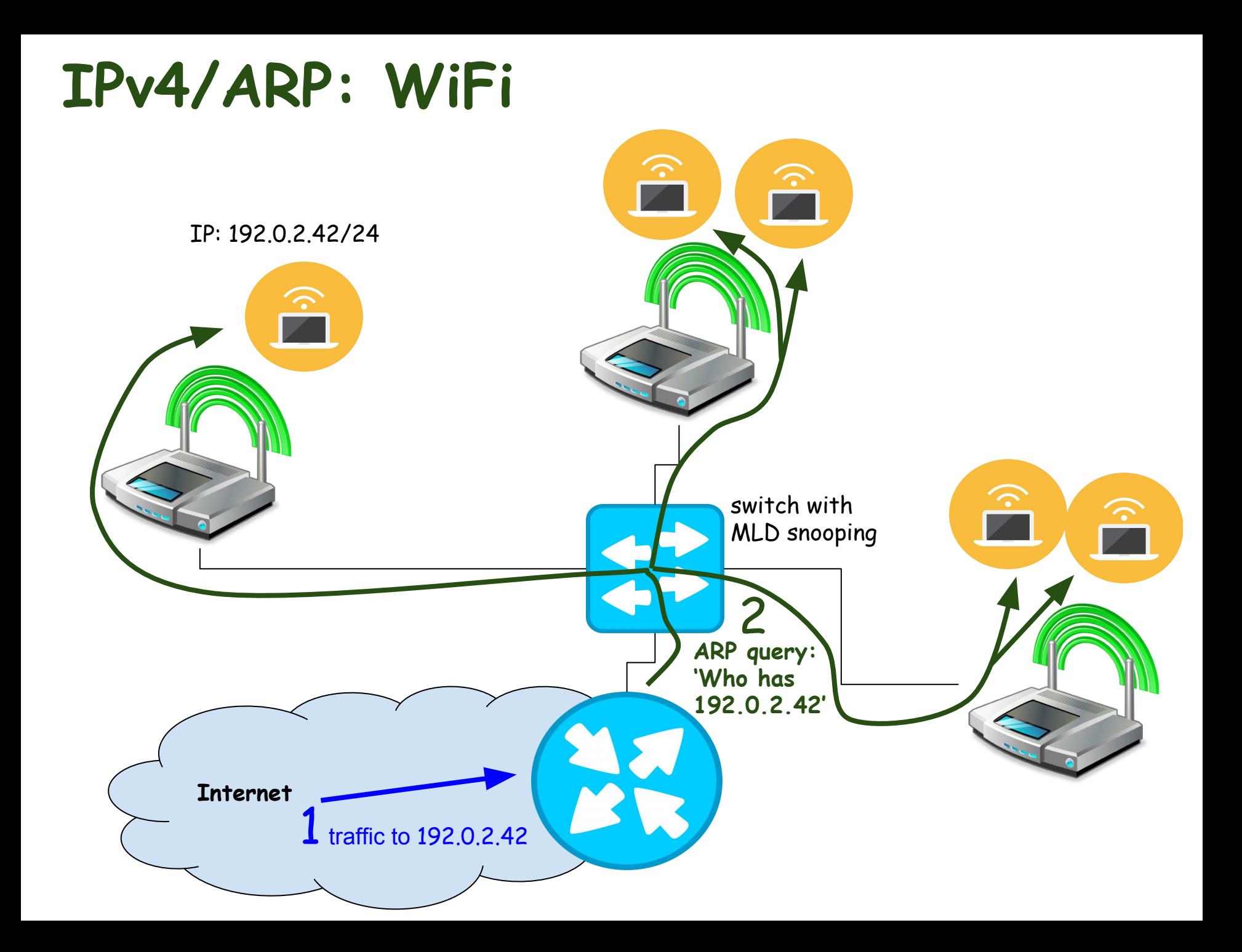

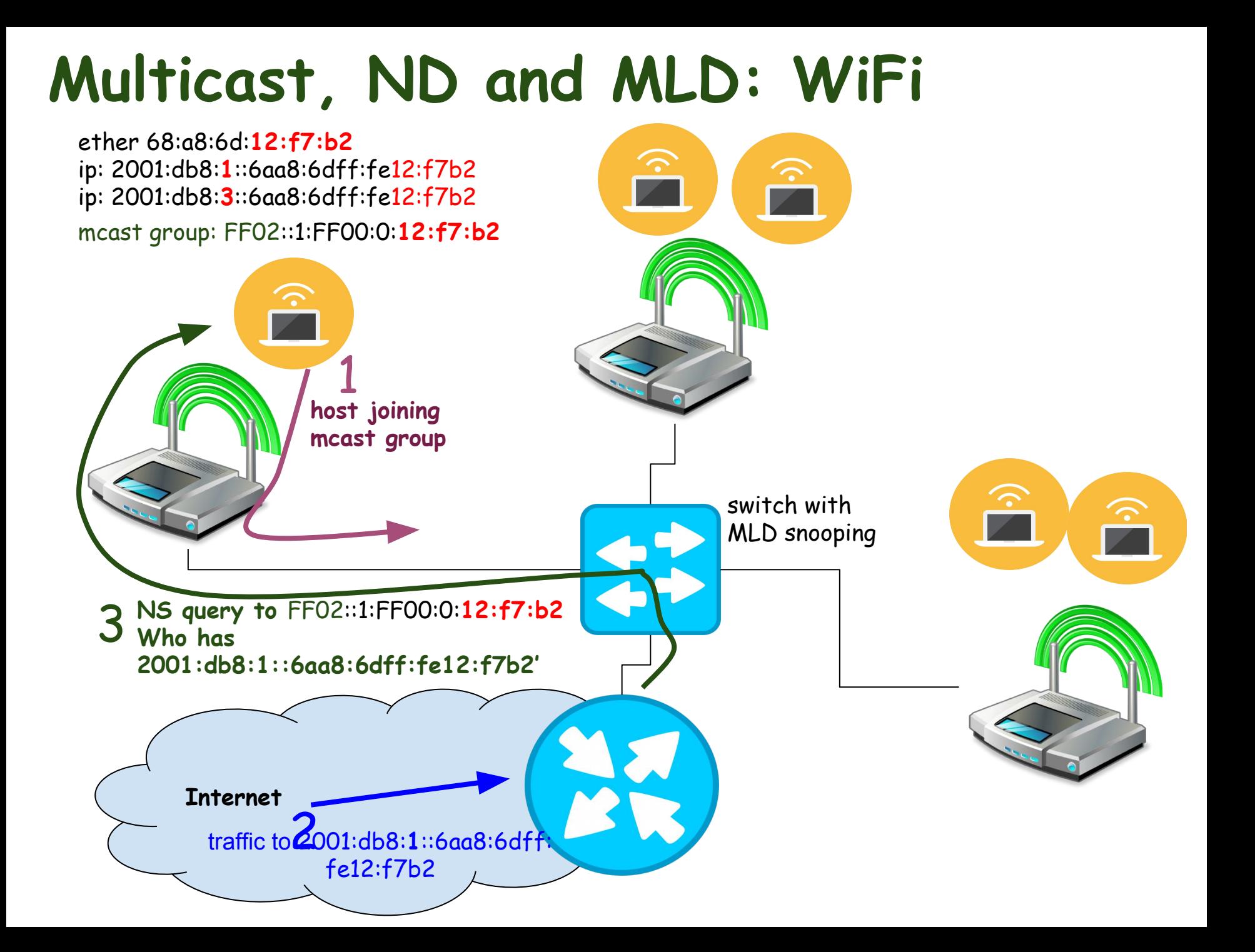

## **Non-Existent Address & WiFi: V4**

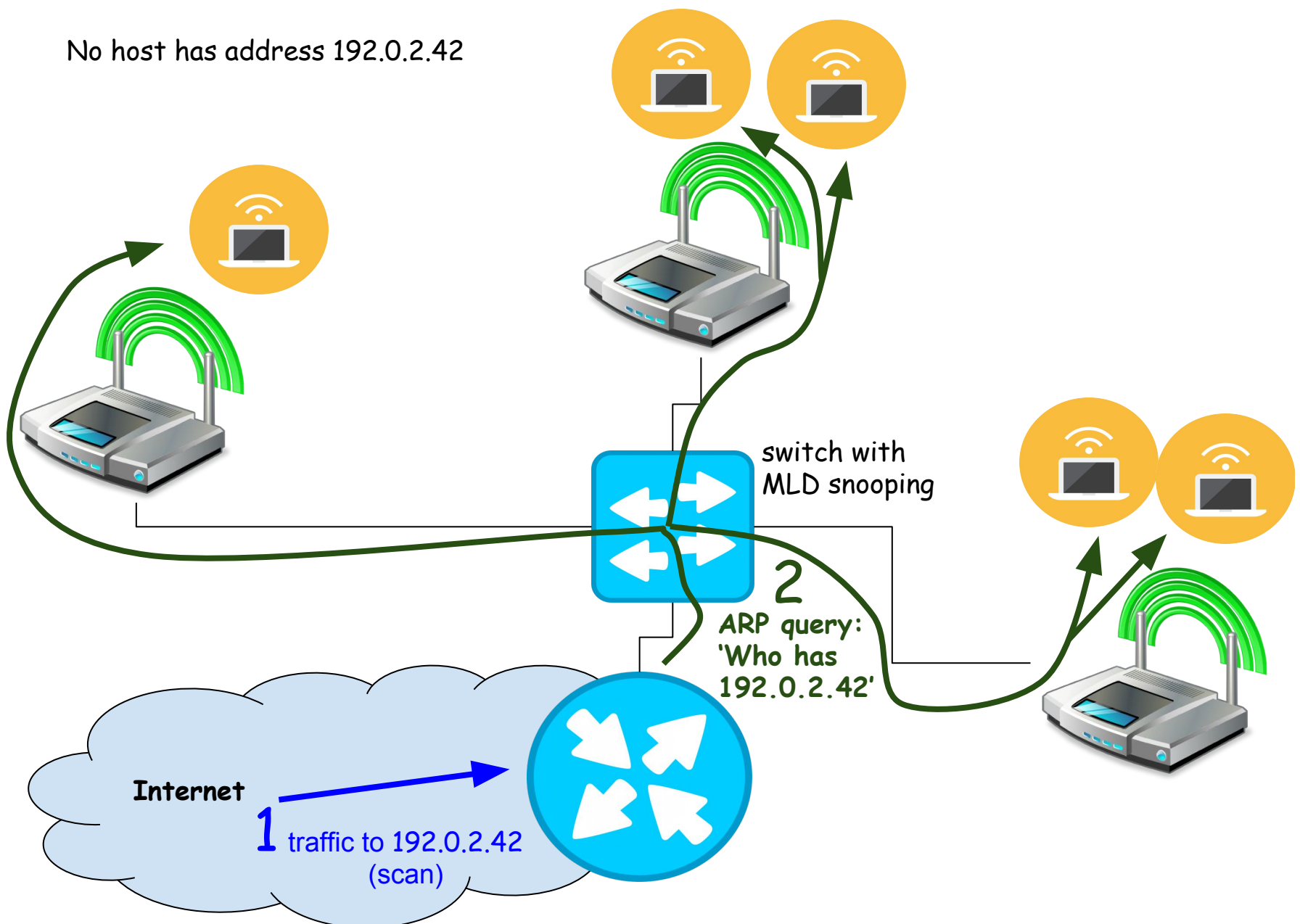

## **Non-existent Address and WiFi: V6**

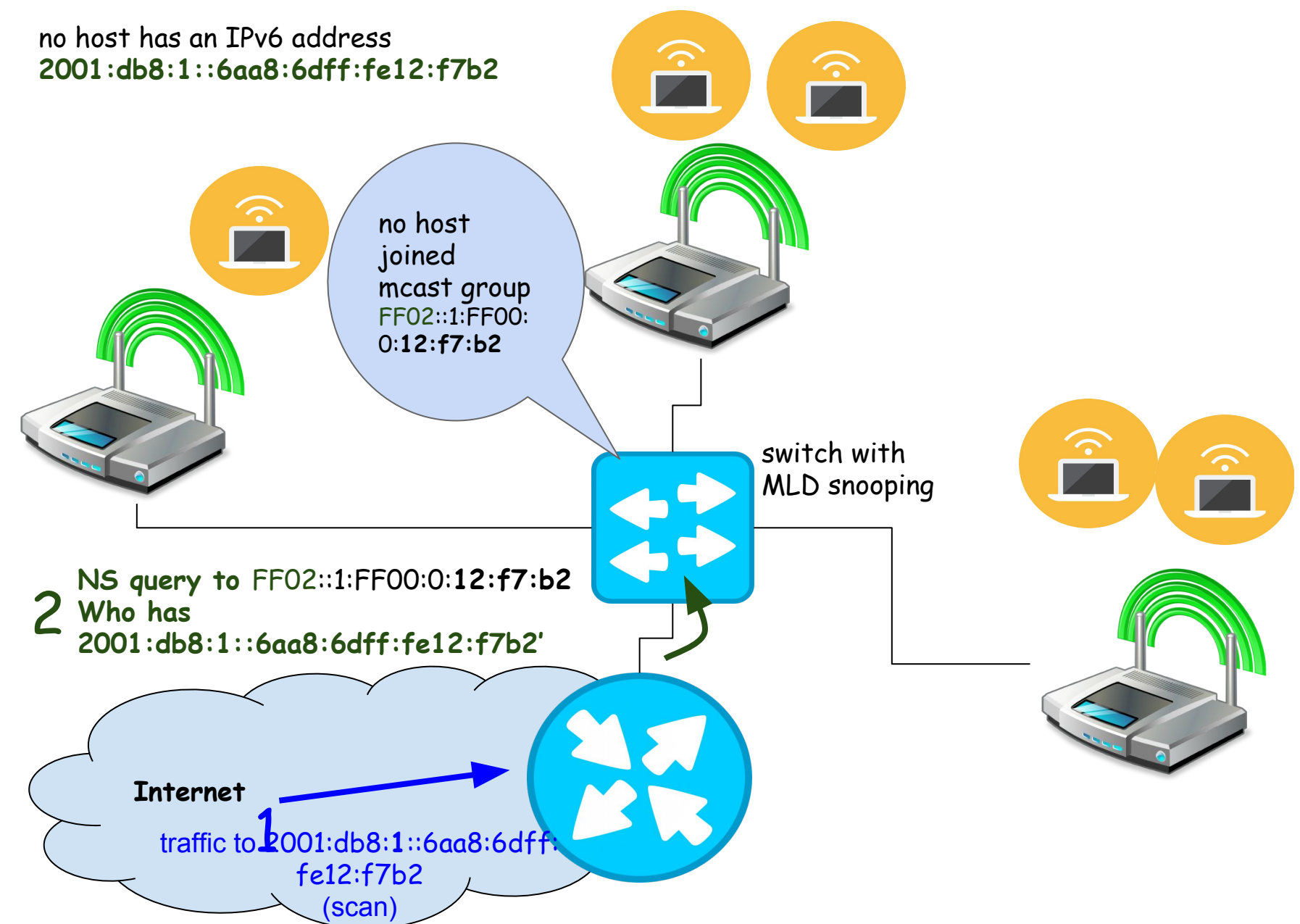

## **Improve ND Robustness (1)**

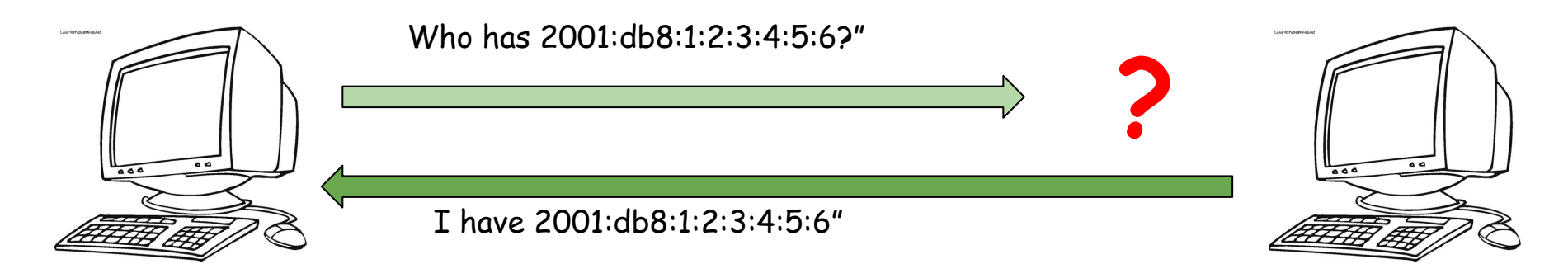

**one-way communication possible**

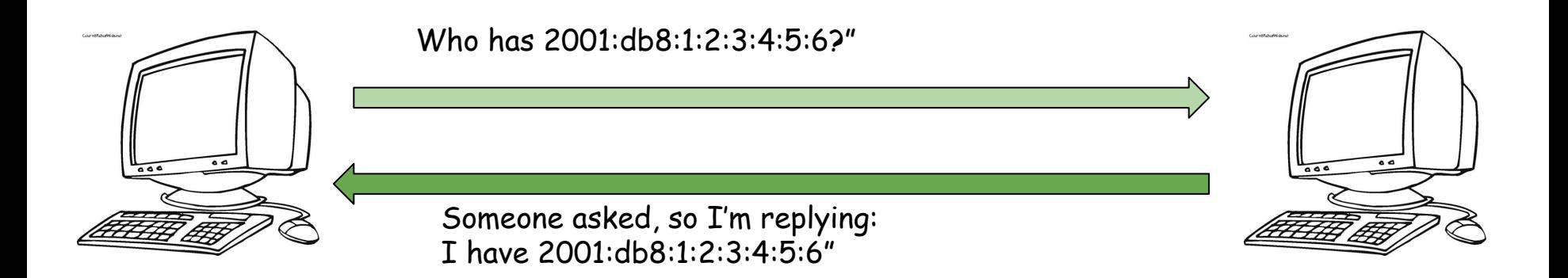

#### **most likely communication is bi-directional**

## **Improve ND Robustness (2)**

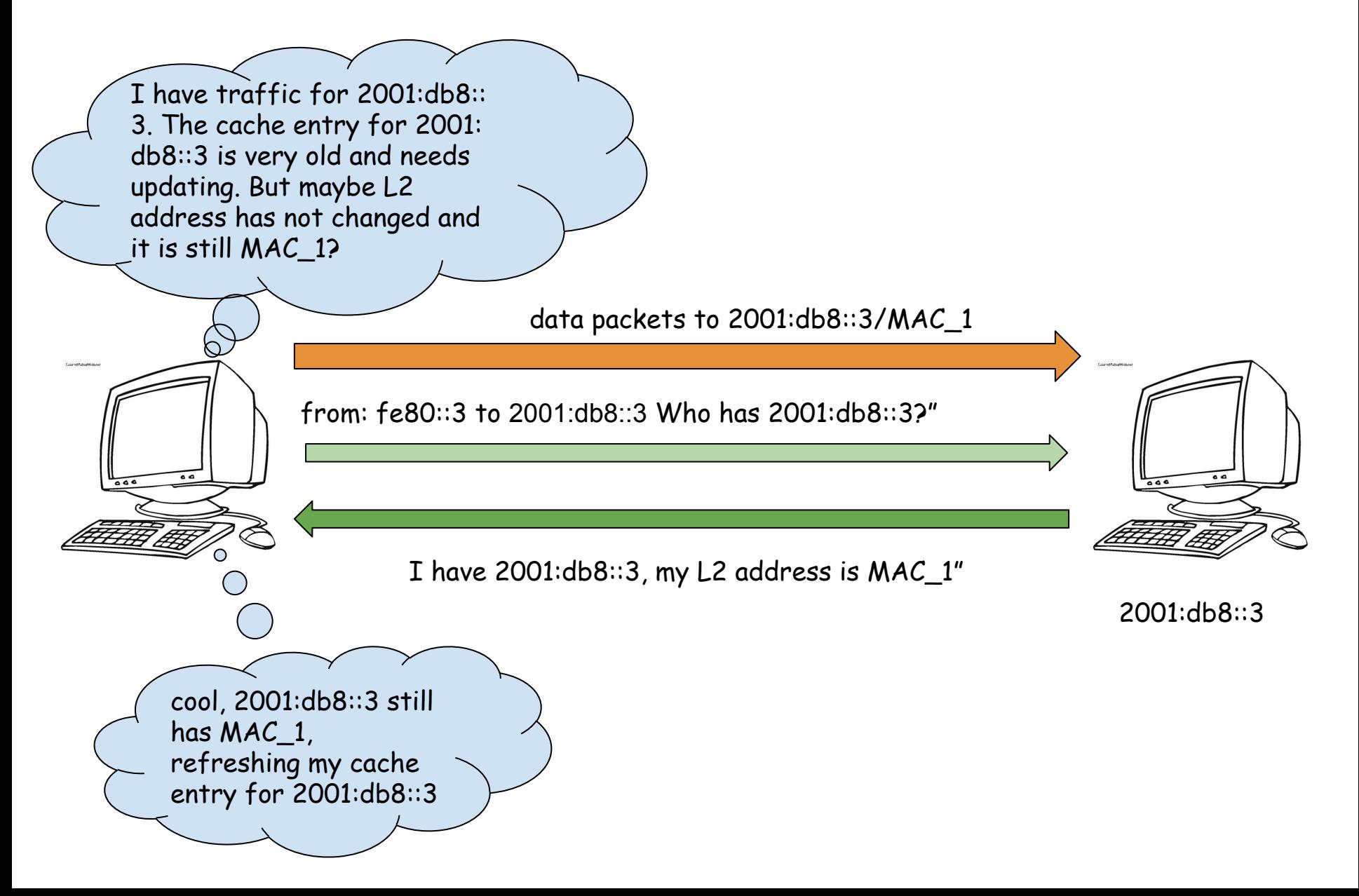

## **Upper-Layer Integration**

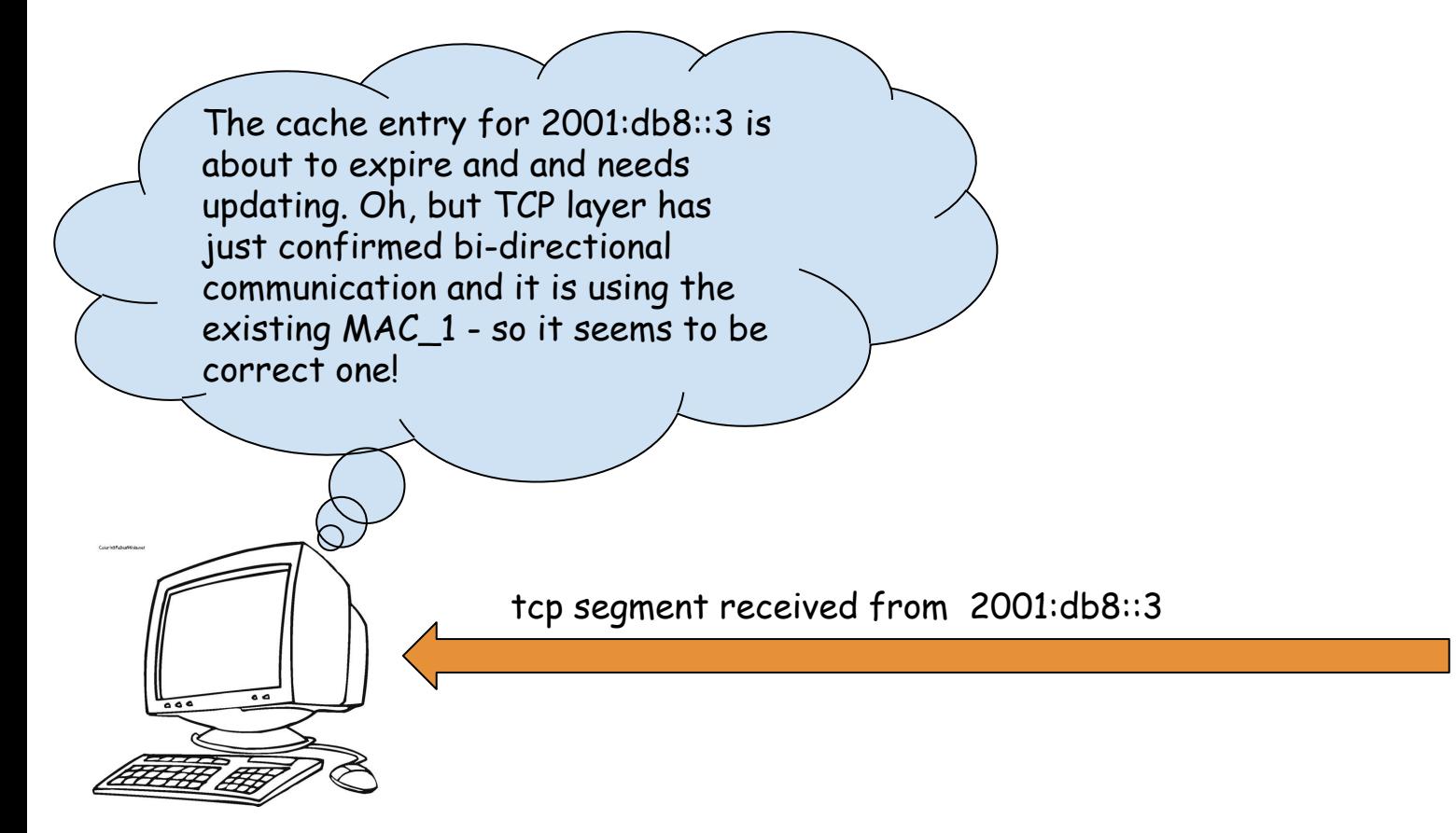

2001:db8::2 2001:db8::3

## **Neighbor Caches Entry Lifecycle**

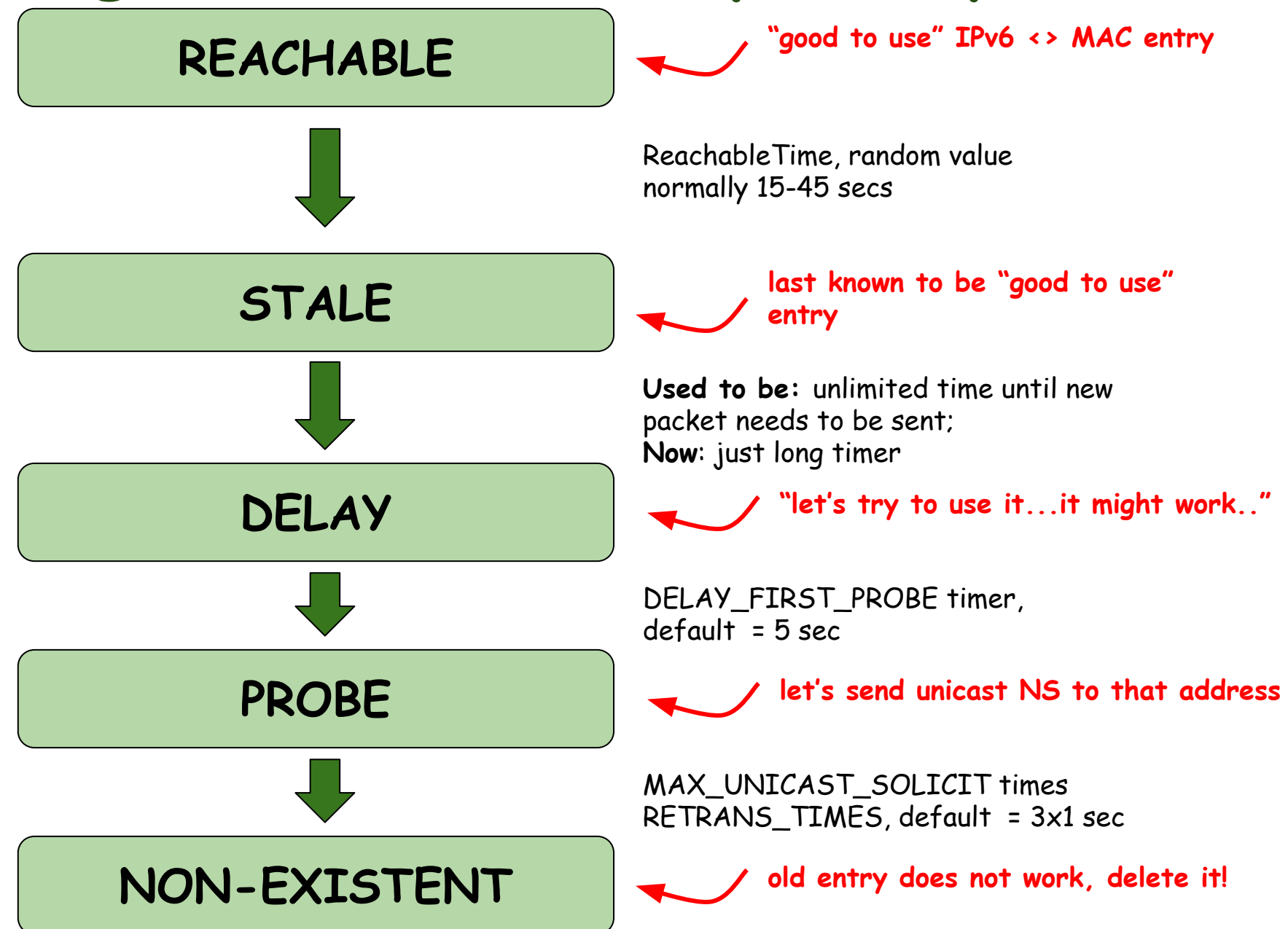

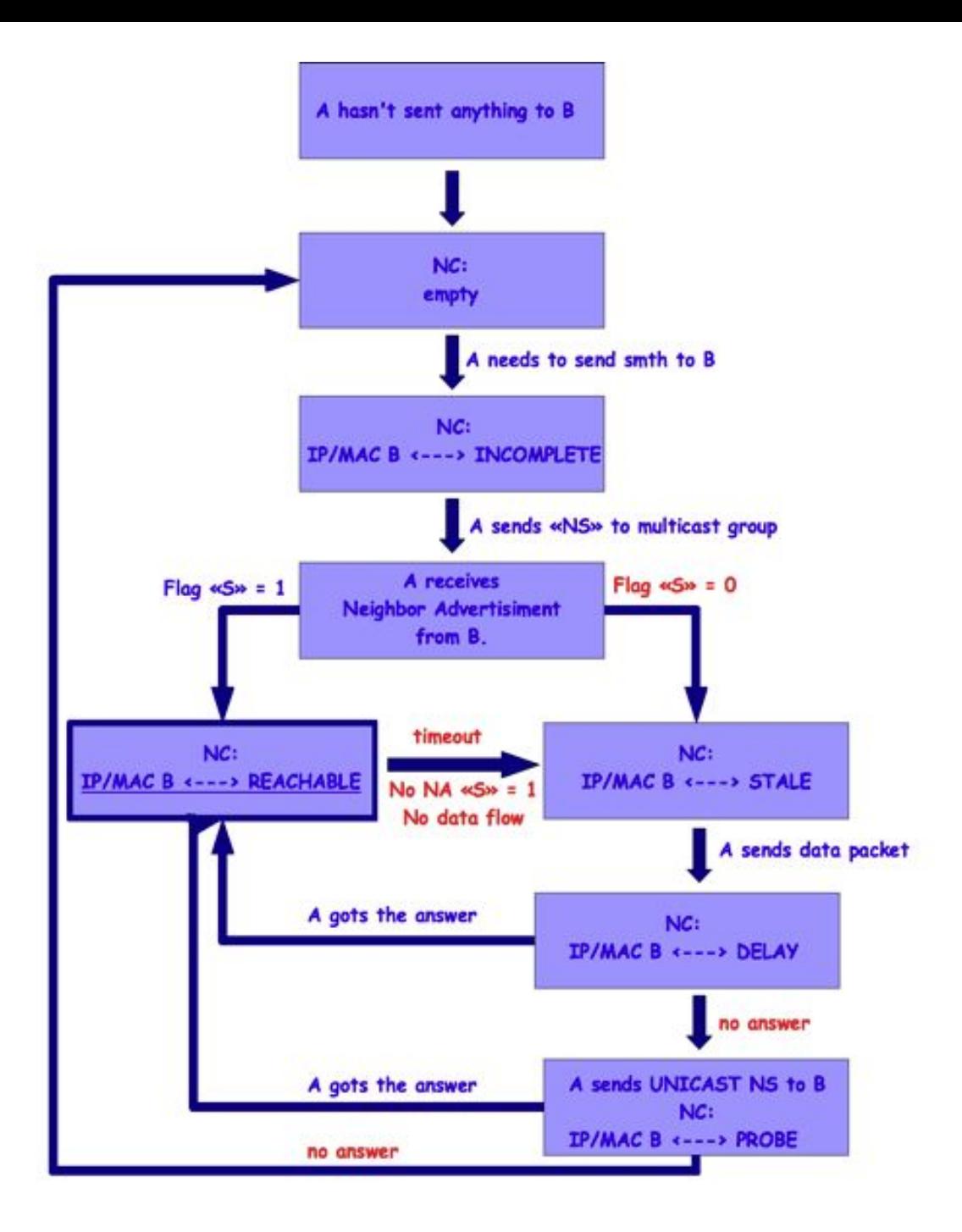

# **IPv6 Autoconfiguration**

#### **How to Configure a Host**

- Manual configuration
- Controlled by external system (DHCP)
	- stateful or stateless
- **S**tateLess **A**ddress **A**uto-**C**onfiguration (SLAAC)
	- network prefix
		- routers know prefixes configured
		- well-known link-local fe80::/10
	- host can generate interface id:
		- EUI-64
		- random
		- other options

#### **Interface ID: Avoiding Duplicates**

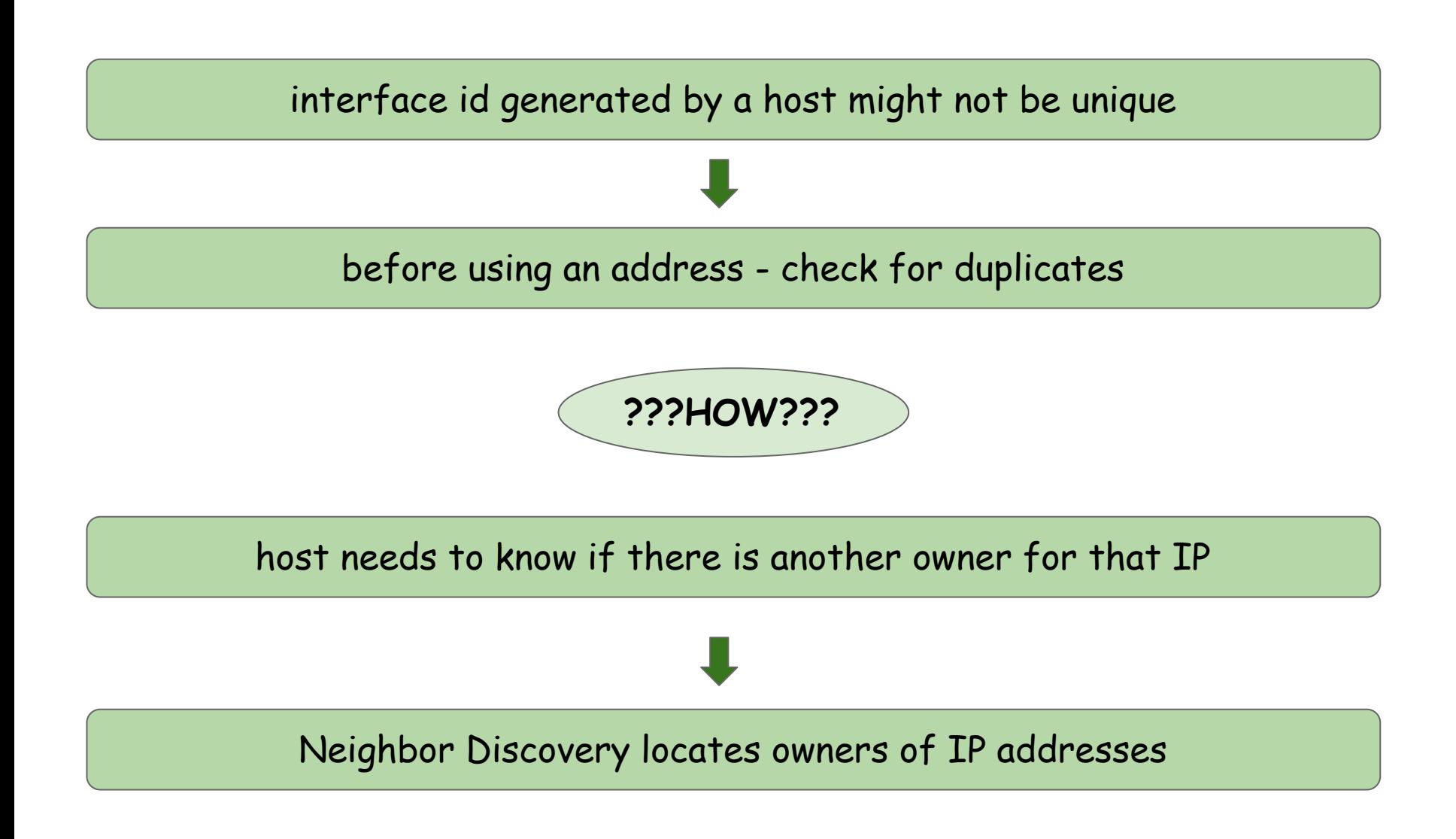

## **Duplicate Address Detection**

#### **Duplicate Address Detection (DAD)**

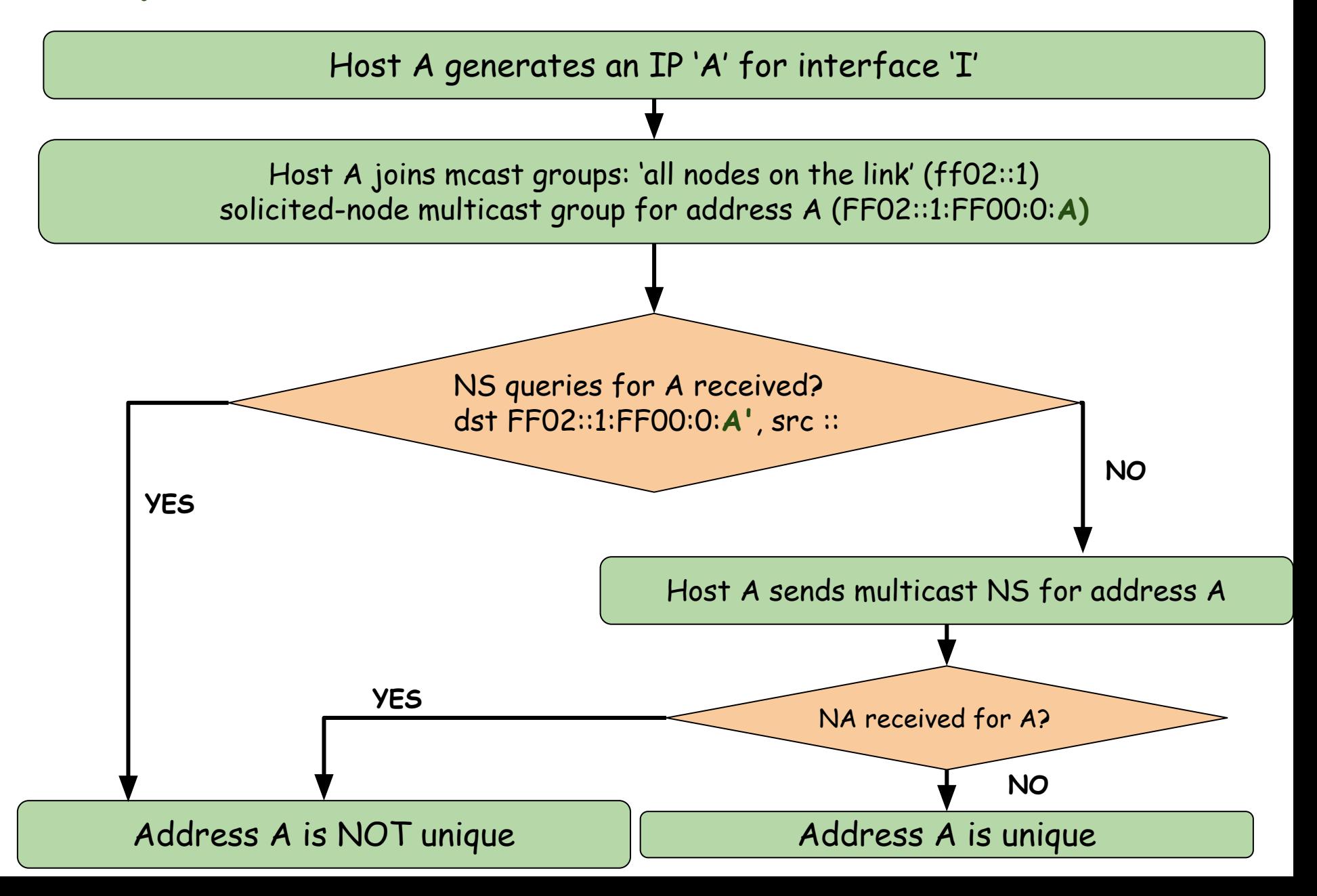

#### **Duplicate Address Detection (contd)**

- DAD **MUST** be performed for all addresses (ex. anycast)
- Heavily relies on multicast so false negatives might happen:
	- on busy wifi networks
	- $\circ$  if multicast is broken

After DAD failure manual actions are required.

## **Prefix and Router Discovery**

#### **Critical Info to Discover**

- **● Network prefix (to complete the address configuration)**
- **● Default router(s)**
- Routes to some destinations
- DNS servers and search list

#### Routers have most of this info

Router are neighbors => ND can be used!

#### **Router Solicitation and Advertisement**

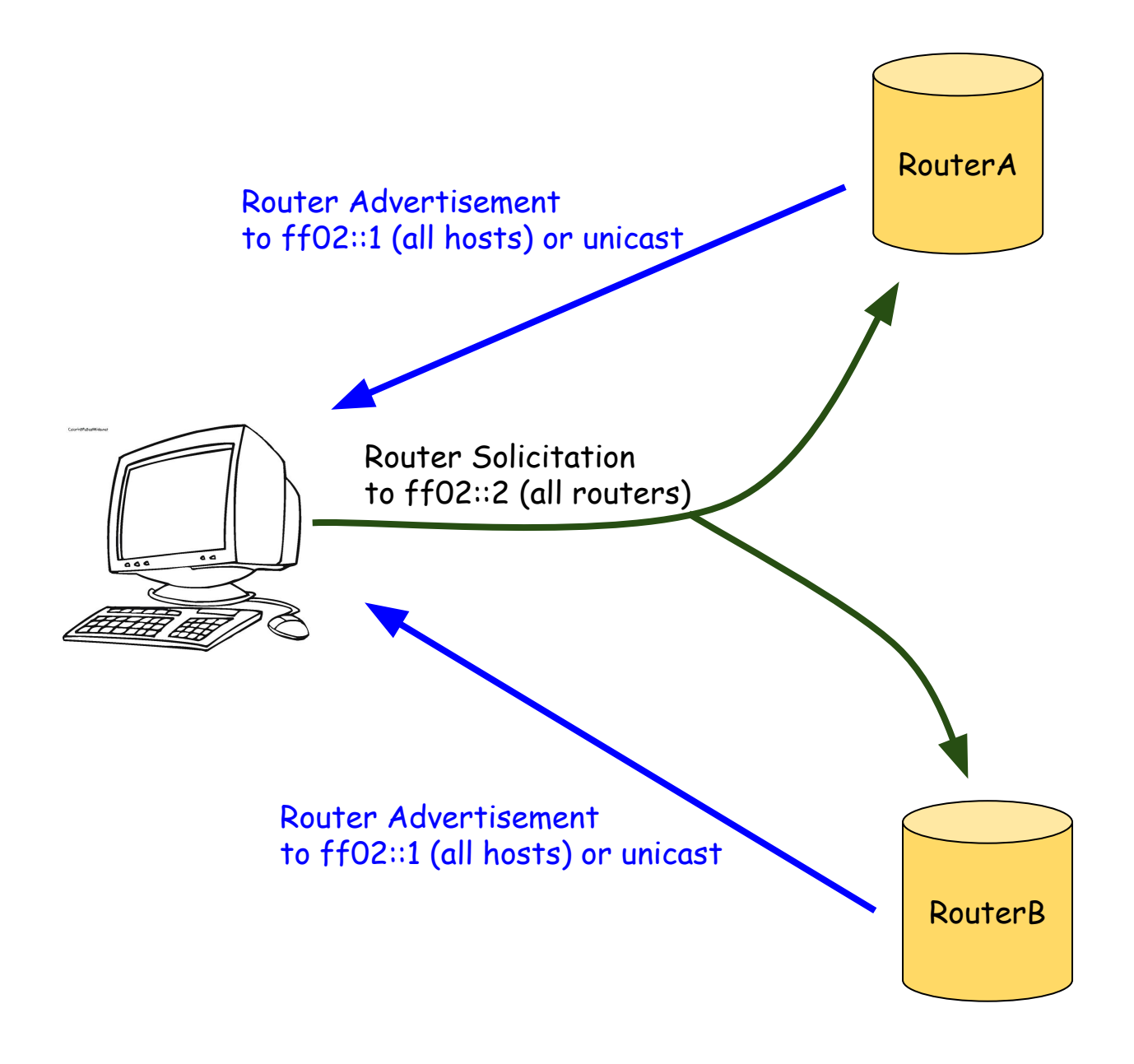

## **Router Advertisement Message**

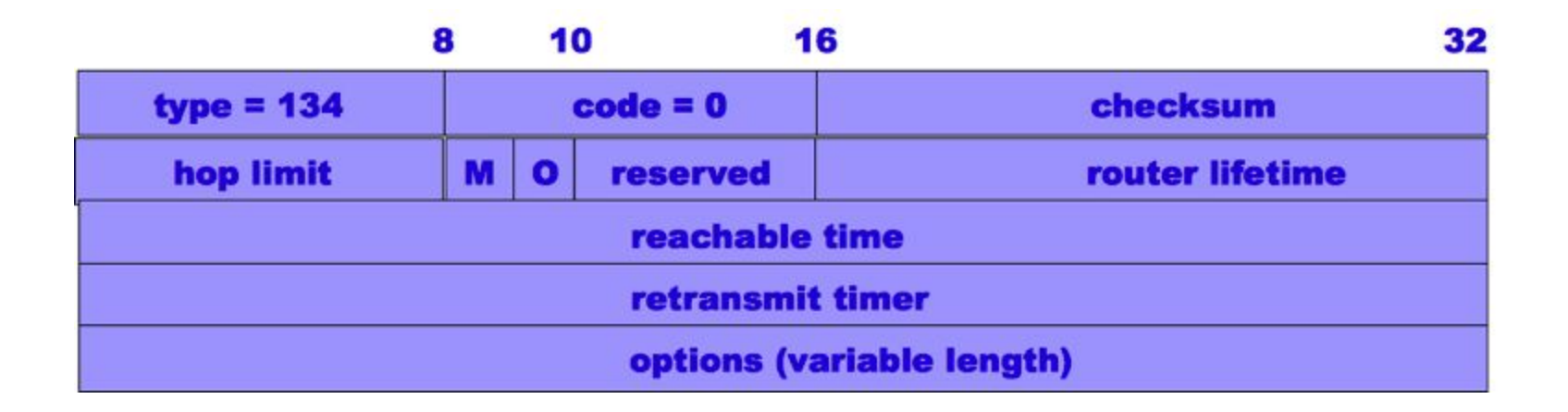

Src IP = link-local, Dst IP = the source IP of the RS query or FF02::1

- **M, O flags**: indicate that addresses (M) or other configuration info (O) is available via DHCPv6
- **Router lifetime** (in seconds) the lifetime associated with the default router (0 the router isn't default router, shouldn't appear on the default router list)
- **Reachable time** (millisecs) how long the neighbor is reachable after receiving a reachability confirmation (NC record goes from Reachable -> Stale then)
- **Retransmit timer** (millisecs) the interval between retransmitted NS messages

#### **RAs: What Can Possibly Go Wrong #1**

- Solicited RAs: in response to RS but rate-limited to 1/ MIN\_DELAY\_BETWEEN\_RAS sec (default: 3 secs)
- Large-scale wifi network:
	- every 3 secs
	- kills the battery on mobile devices
- Solution: to send solicited RAs unicast

see [draft-ietf-v6ops-reducing-ra-energy-consumption](https://tools.ietf.org/html/draft-ietf-v6ops-reducing-ra-energy-consumption-03)

#### **Prefix Information Option (PIO)**

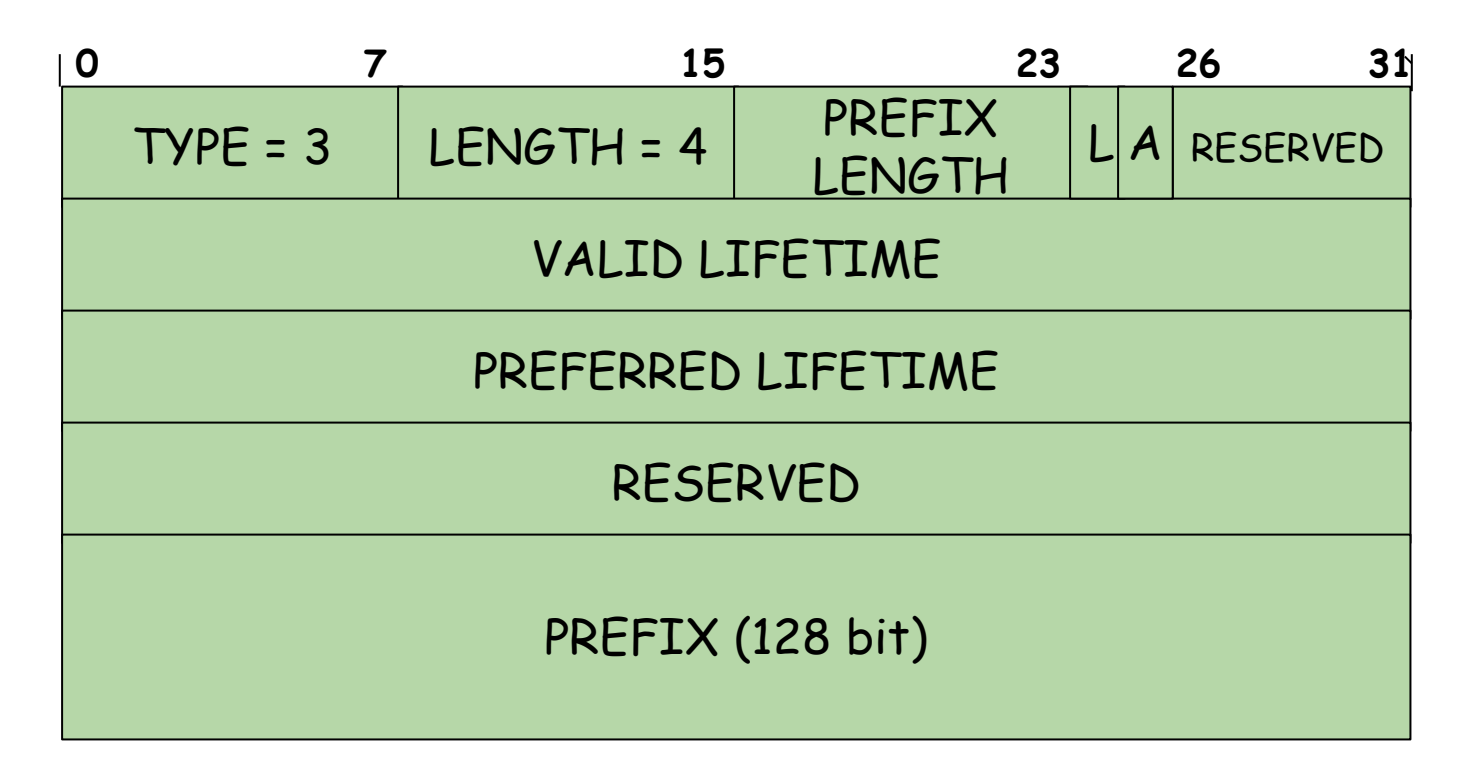

- **●** L prefix is on-link
- A prefix can be used for SLAAC

### **It's All About Timers**

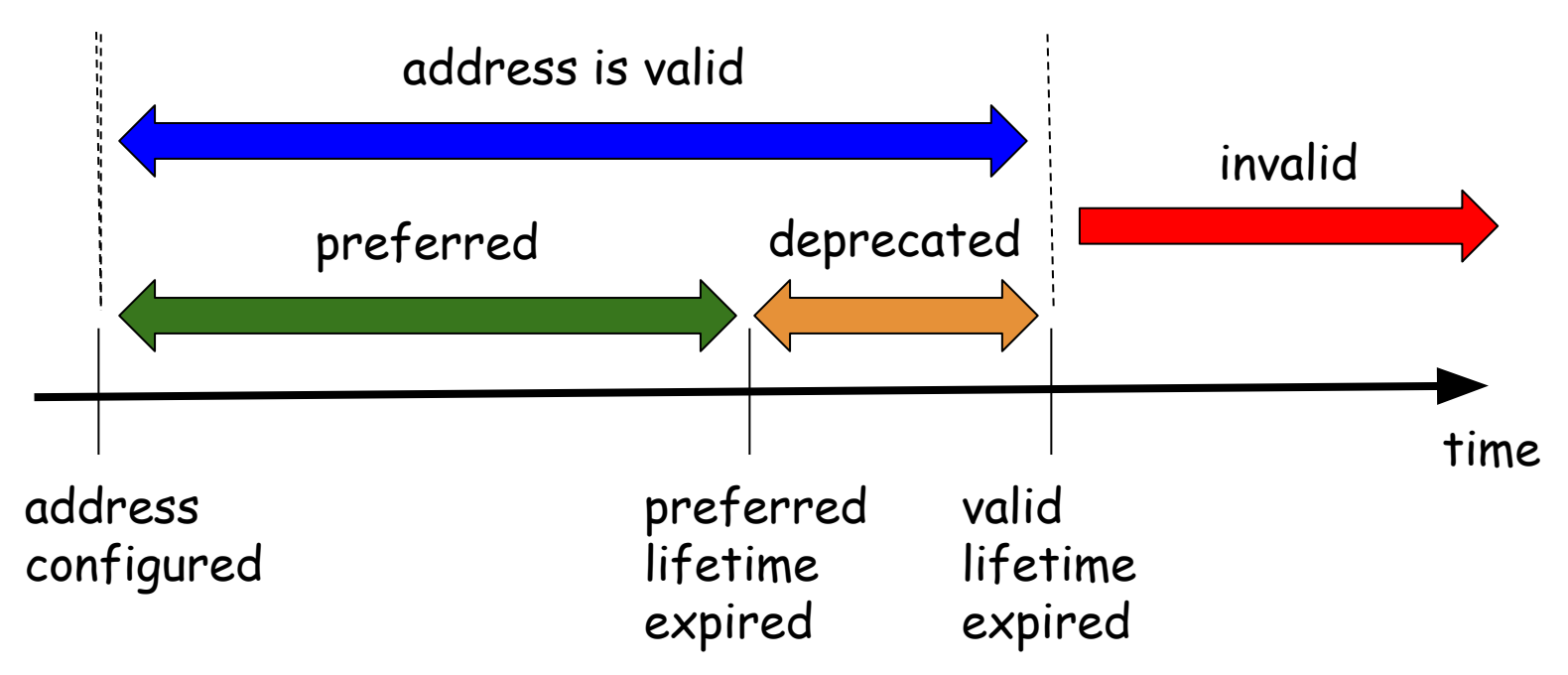

- Deprecated address
	- SHOULD be used for existing communications
	- SHOULD NOT be used for new ones
- Preferred lifetime <= Valid lifetime
- Can not set valid lifetime < 2hrs

Default values:

- preferred lifetime 7d
- valid lifetime 30d

#### **Multiple PIOs**

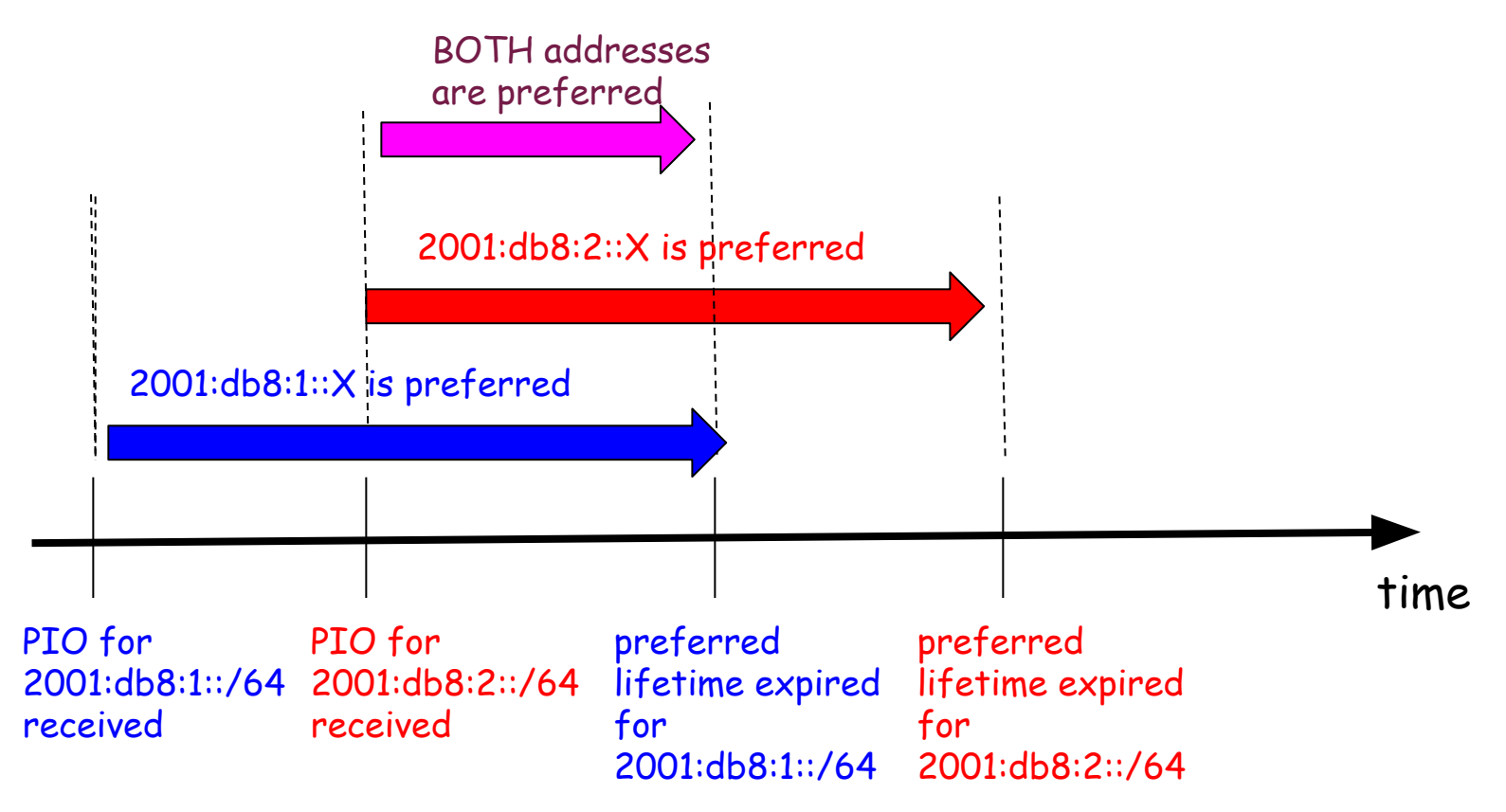

- **● Removing a prefix from router configuration DOES NOT mean hosts stop using it**
- To renumber a new RA with PIO with preferred lifetime = 0 needs to be sent

## **How NOT TO Renumber**

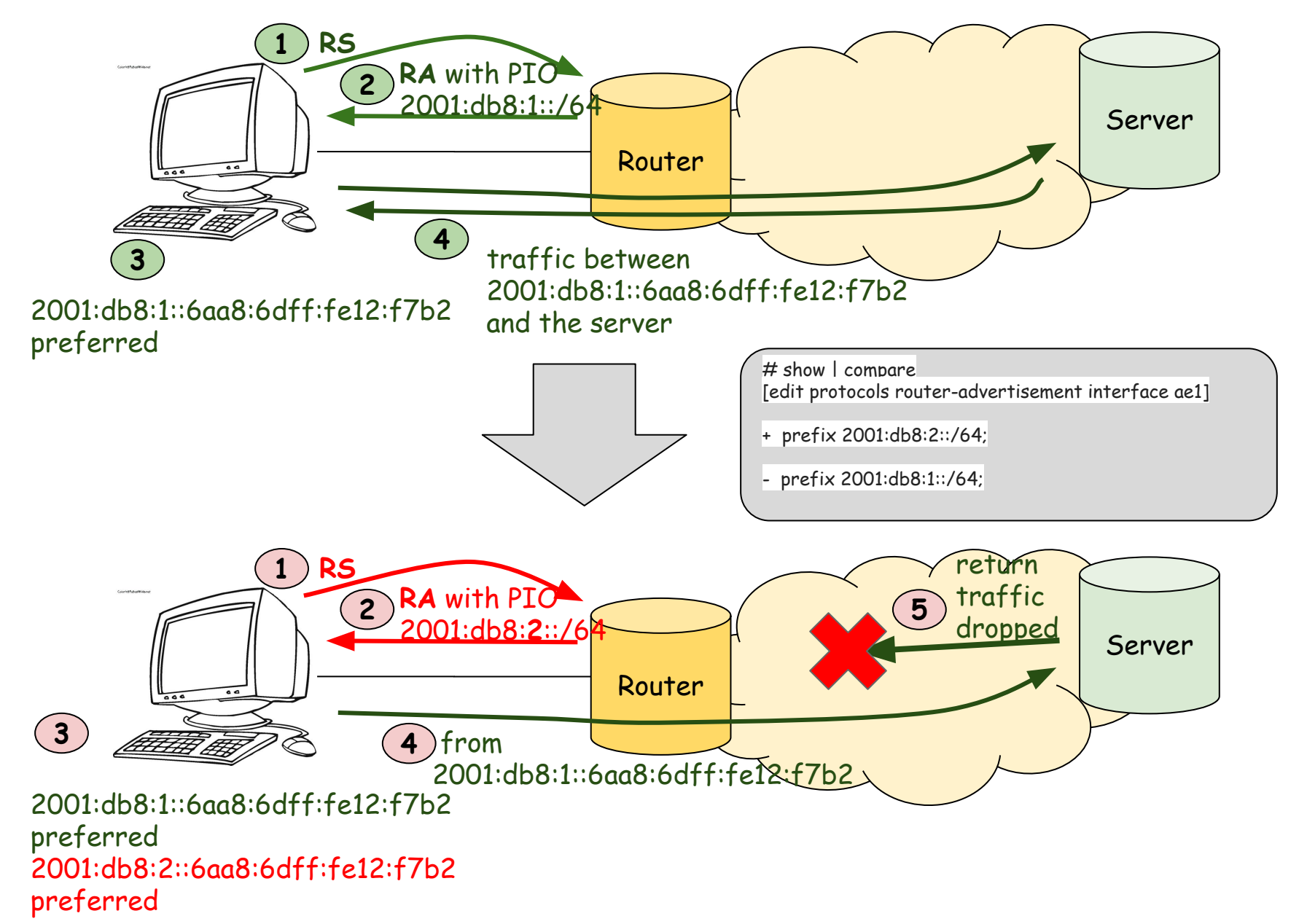

### **Second Most Important Slide**

**Never Ever Use Prefixlength between 64 and 127 bytes**

#### **RAs, PIOs and Prefix Length**

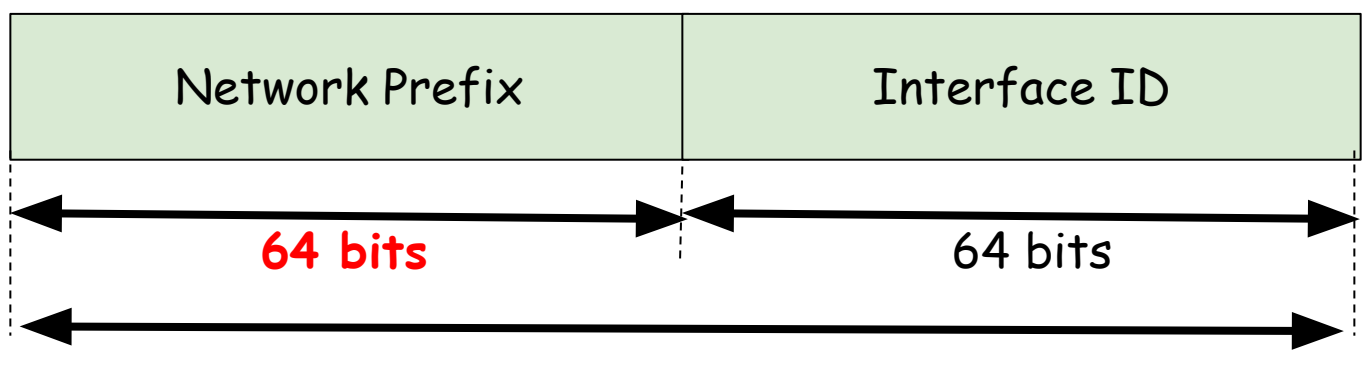

IPv6 Address 128 bits

#### SLAAC **DOES NOT** work with PIOs if prefix length !=64

**What the prefix length field is for then?**

## **The Host, the Link, and the Subnet**

#### **What Does "Subnet Mask" Mean**

- $\bullet$  IPv4: IP address + netmask => on-link prefix
- IPv6: On-link prefix & address assignment are separated!
	- Link-local always on-link
	- Any other addresses if explicitly told so

*See "IPv6 Subnet Model: The Relationship between Links and Subnet Prefixes", RFC5942*

## **On-link Prefix List**

Prefix is on-link if

- PIO with L flag received
- ICMPv6 Redirect received from a router
- a Neighbor Advertisement message is received **for** the (target) address
- any Neighbor Discovery message is received **from** the address
- it is link-local fe80::/10

#### Everything else is OFF-LINK

## **On-link Prefixes: Examples**

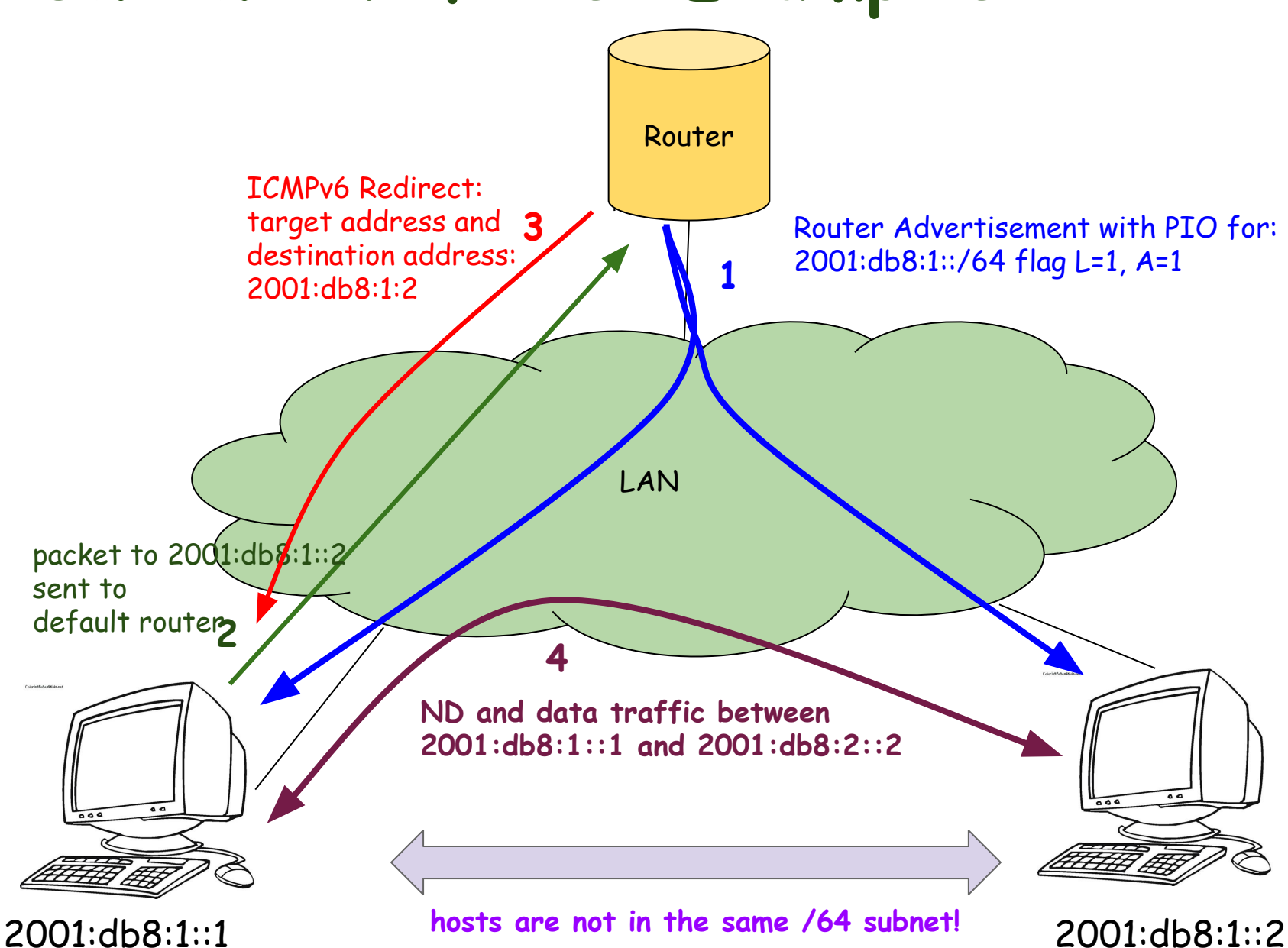

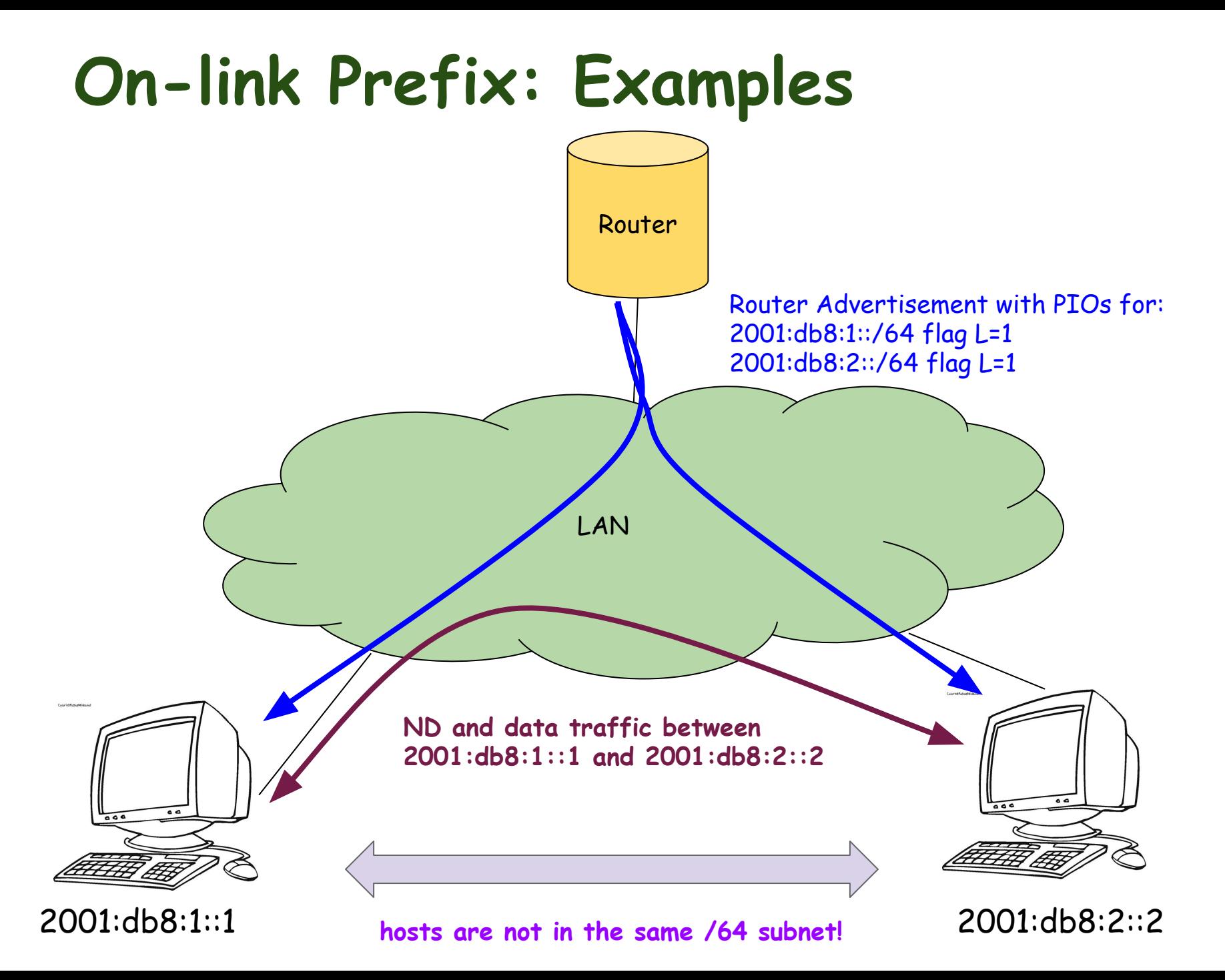

### **On-link Prefix: Examples**

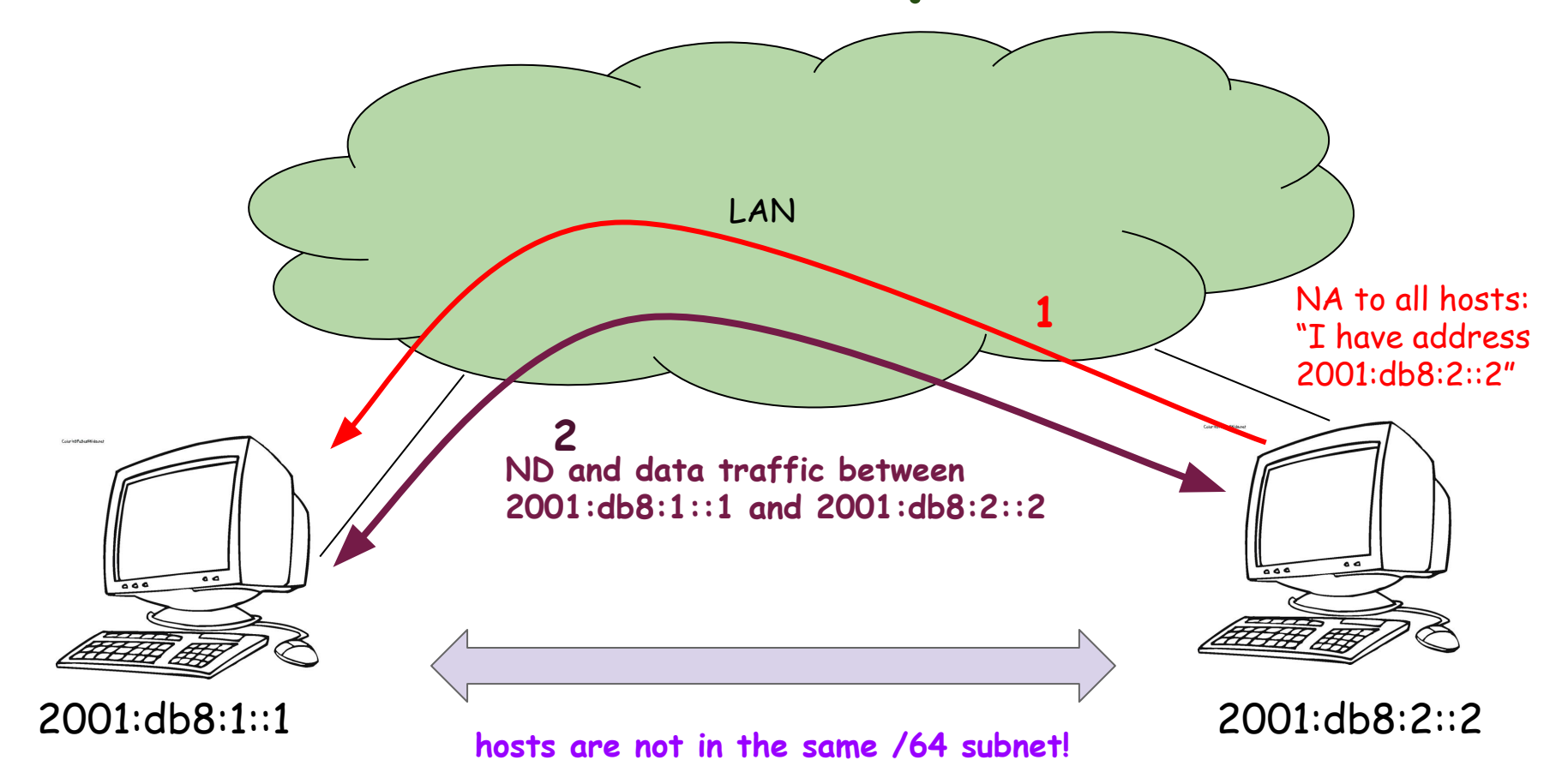

## **Other RA Options**

- Route Information Option ○ more specific routes
- MTU
- DNS
	- Recursive DNS Server
	- Search List

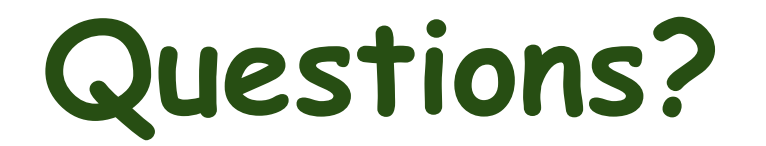